# **with mosaic**

**ggformula version**

Loading packages

#### **library(mosaic)**

#### Essential R syntax

Names in R are case sensitive Function and arguments **rflip(10)** Optional arguments  $rflip(10, prob = 0.8)$ **Assignment**  $x \leq -r$  **flip**(10, prob = 0.8) Getting help on any function **help(mean)**

#### Arithmetic operations

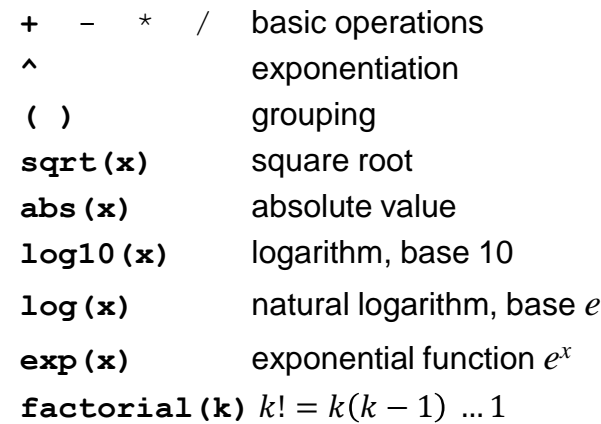

#### Logical operators

- **==** is equal to (note double equal sign)
- **!=** is not equal to
- **<** is less than
- **<=** is less than or equal to
- **>** is greater than
- **>=** is greater than or equal to
- **& A & B** ("A and B") is **TRUE** if both **A** and **B** are **TRUE**
- **| A | B** ("A or B") is **TRUE** if one or both of **A** and **B** are **TRUE**
- **%in%** inclusion; for example

**"C" %in% c("A", "B")** is **FALSE** 

### Formula interface

Use for graphics, statistics, inference, and modeling operations.

**goal(y ~ x, data = mydata)** Read as "Calculate **goal** for **y** using **mydata** "broken down by" **x**, or "modeled by" **x**. **mean(age ~ sex, data = HELPrct)**

For graphics:

**goal(y ~ x | z, data = mydata,**   $color = \sim w)$ 

- **y** : *y*-axis variable (*optional*)
- **x** : *x*-axis variable (*required*)
- **z** : panel-by variable (*optional*)
- **w** : color-by formula (*optional*)
- **gf\_boxplot(wage ~ sex,**

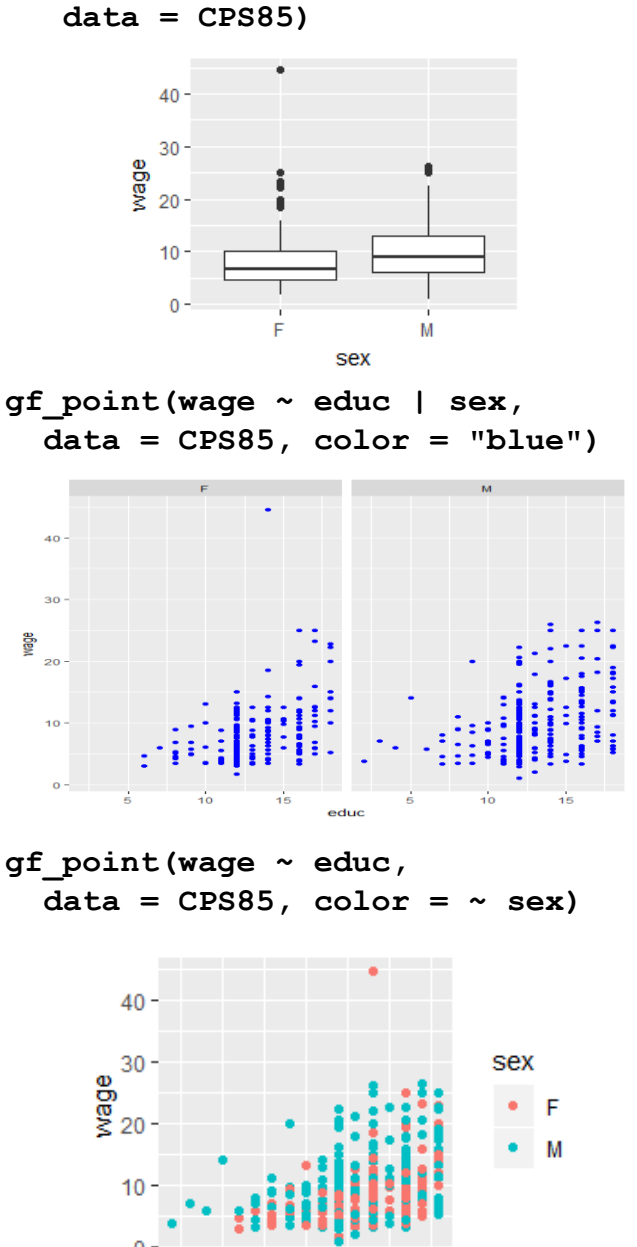

educ

## Examining data

Print short summary of all variables **inspect(HELPrct)** Number of rows and columns **dim(HELPrct) nrow(HELPrct) ncol(HELPrct)** Print first rows or last rows

**head(KidsFeet) tail(KidsFeet, 10)**

Names of variables

**names(HELPrct)**

#### One categorical variable

Counts by category **tally(~ sex, data = HELPrct)** Percentages by category **tally(~ sex, data = HELPrct, format = "percent")** Bar graph of percentages **gf\_percents(~ sex, data = HELPrct, fill = "cyan", color = "black")** ` Tests and confidence intervals Exact test **result1 < binom.test(~ homeless == "homeless", data = HELPrct)** Approximate test (large samples) **result2 < prop.test(~ homeless == "homeless", data = HELPrct, alternative = "less", p = 0.4)** Extract confidence intervals and *p*-values **confint(result1)**

**pval(result2)**

# Intro stats **Intro State Access Formula interface Convention Convention Convention Convention Convention Convention Convention Convention Convention Convention Convention Convention Convention Convention Convention Conve**

Make output more readable **options(digits = 3)** Compute summary statistics **mean(~ cesd, data = HELPrct)** Other summary statistics work similarly **median() iqr() max() min()**  fivenum() sd() var() sum() Table of summary statistics **favstats(~ cesd, data = HELPrct)** Summary statistics by group **favstats(cesd ~ sex, data = HELPrct) Quantiles quantile(~ cesd, data = HELPrct, prob = c(0.25, 0.5, 0.8))** Histogram **gf\_histogram(~ cesd, data = HELPrct, binwidth = 5, center = 2.5)**  $80 -$ 

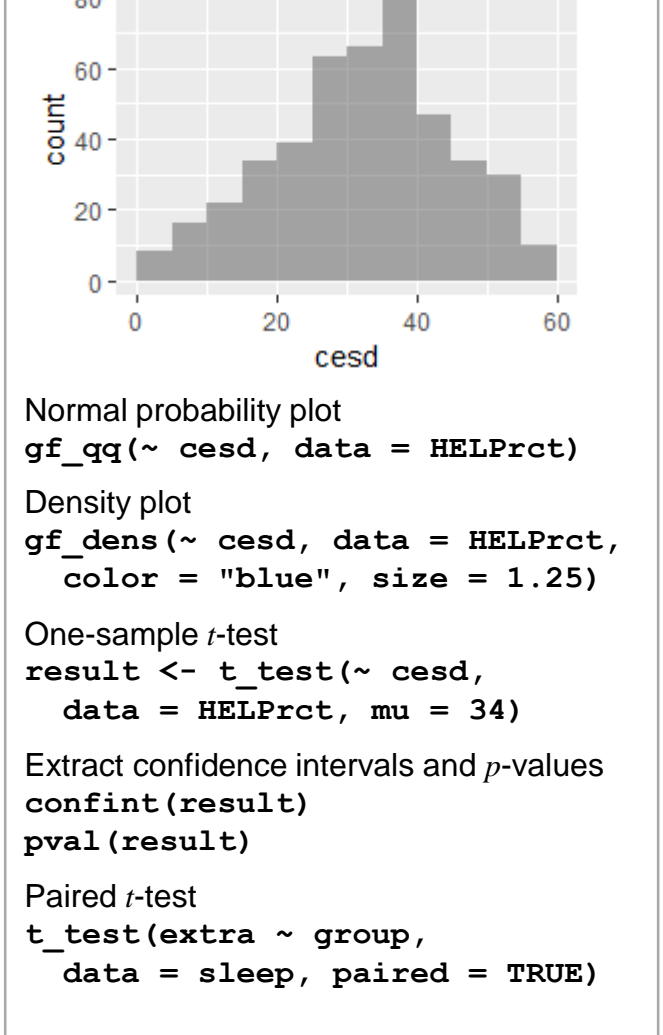

RStudio® is a trademark of RStudio, PBC • [CC BY Michael Laviolette](https://creativecommons.org/licenses/by/4.0/) • statman54@gmail.com **A Community Community Community Community Community Community Community Community Community Community Community Community Community** 

## Data wrangling

Drop, rename, or reorder variables **df <- select(HELPrct,**   $c(id, aqe, qender = sex)$ 

Create new variables from existing ones **KidsFeet <- mutate(KidsFeet,** width in  $= 0.394 \times \text{width}$ 

Extract specific rows from data **girls\_feet <- filter(KidsFeet, sex == "G")** 

Sort data rows by value in column **df <- arrange(KidsFeet, length)** 

Compute summary statistics by group **group\_by(KidsFeet, sex) %>% summarize(mean\_width =** 

**mean(width))** 

For more, see **Tidyverse [cheatsheet](https://www.datacamp.com/community/blog/tidyverse-cheat-sheet-beginners)**

# Importing data

Import data from file or URL

**MustangPrice <-**

**read.file("C:/MustangPrice.csv")** Note: R uses *forward* slashes in file paths

#### **kidsfeet <-**

**read.file("http://www.mosaicweb.org/go/datasets/kidsfeet.csv")**

# Randomization and simulation

Fix random number sequence **set.seed(42)** Toss coins **rflip(10) # default prob is 0.5** Do something repeatedly  $d_0(5) * rflip(10, prob = 0.75)$ Draw a simple random sample **sample(LETTERS, 10) deal(Cards, 5) # poker hand** Resample with replacement **Small <- sample(KidsFeet, 10) resample(Small)** Random permutation (shuffling) **shuffle(Cards)**  Random values from distributions  $rbinom{(5, size = 10, prob = 0.7)}$  $rnorm(5, mean = 10, sd = 2)$ 

# Two categorical variables

Contingency table with margins **tally(~ substance + sex, data = HELPrct, margins = TRUE)** Percentages by column **tally(~ sex | substance, data = HELPrct, format = "percent")** Mosaic plot **my\_tbl <- tally(substance ~ sex, data = HELPrct) mosaicplot(my\_tbl, color = TRUE)** xes substance

Test for proportions (approximate) **prop.test(homeless ~ sex, success = "homeless", data = HELPrct)**

#### **Distributions**

Normal distribution function **pnorm(13, mean = 10, sd = 2)** Normal distribution function with graph  $x$ pnorm $(1.645, \text{ mean } = 0, \text{ sd } = 1)$ Normal distribution quantiles **qnorm(0.95) # mean = 0, sd = 1** Normal distribution quantiles with graph **xqnorm(0.85, mean = 10, sd = 2)** Binomial density function ("size" means *n*) **dbinom(5, size = 8, prob = 0.65)** Binomial distribution function  $pbinom(5, size = 8, prob = 0.65)$ Central portion of distribution **cdist("norm", 0.95) cdist("t", c(0.90, 0.99), df = 5)** Plotting distributions **plotDist("binom", size = 8,**   $prob = 0.65$ ,  $xlim = c(-1, 9)$ **plotDist("norm", mean = 10,**   $sd = 2)$ 

## Two quantitative variables

#### Correlation coefficient

**cor(cesd ~ mcs, data = HELPrct)**

Scatterplot with regression line and smooth **gf\_point(cesd ~ mcs, data = HELPrct) %>% gf\_lm(size = 1.5, linetype = "dashed") %>%**

**gf\_smooth(color = "red")** 

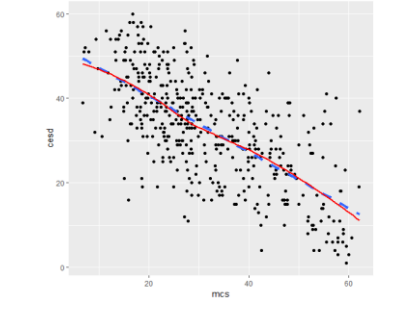

Simple linear regression **cesdmodel <- lm(cesd ~ mcs, data = HELPrct) msummary(cesdmodel)**

**Prediction lm\_fun <- makeFun(cesdmodel) lm\_fun(mcs = 35)** Extract useful quantities

**anova(cesdmodel) coef(cesdmodel) confint(cesdmodel) rsquared(cesdmodel)**

Diagnostics; plot residuals **gf\_dhistogram(~resid(cesdmodel)) gf\_qq(~resid(cesdmodel))** Diagnostics; plot residuals vs. fitted **gf\_point(resid(cesdmodel) ~ fitted(cesdmodel))**

#### Categorical response, quantitative predictor

Logistic regression **logit\_mod <- glm(homeless ~ age, data = HELPrct, family = binomial) msummary(logit\_mod)** Odds ratios and confidence intervals **library(broom) tidy(logit\_mod, conf.int = TRUE, exponentiate = TRUE)**

#### Quantitative response, categorical predictor

Two-level predictor: two-sample *t* test Numeric summaries **favstats(~length | sex, data = KidsFeet)** Graphic summaries **gf\_qq(~ length | sex, data = KidsFeet) %>% gf\_qqline() %>% gf\_labs(x = "Normal quantile",**  $y = "Length (cm)")$ 

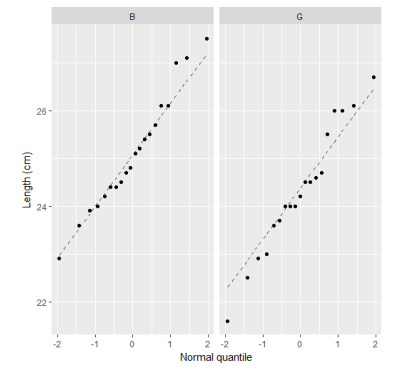

Two-sample *t*-test and confidence interval **result <- t\_test(cesd ~ sex, data = HELPrct) result # view results confint(result) pval(result)** More than two levels (Analysis of variance) Numeric and graphic summaries **favstats(cesd ~ substance, data = HELPrct) gf\_boxplot(cesd ~ substance, data = HELPrct)** Fit and summarize model **mod <- lm(age ~ substance, data = HELPrct) anova(mod)**

Which differences are significant? **mplot(TukeyHSD(mod))**

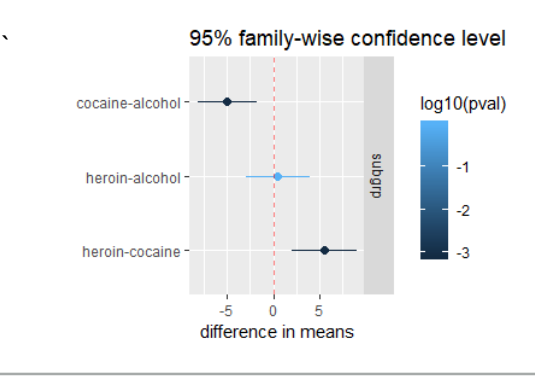